# **Joint Crediting Mechanism Approved Methodology ID\_AM003 "Installation of Energy-efficient Refrigerators Using Natural Refrigerant at Food Industry Cold Storage and Frozen Food Processing Plant"**

# **A. Title of the methodology**

Installation of Energy-efficient Refrigerators Using Natural Refrigerant at Food Industry Cold Storage and Frozen Food Processing Plant, Version 2.0

### **B. Terms and definitions**

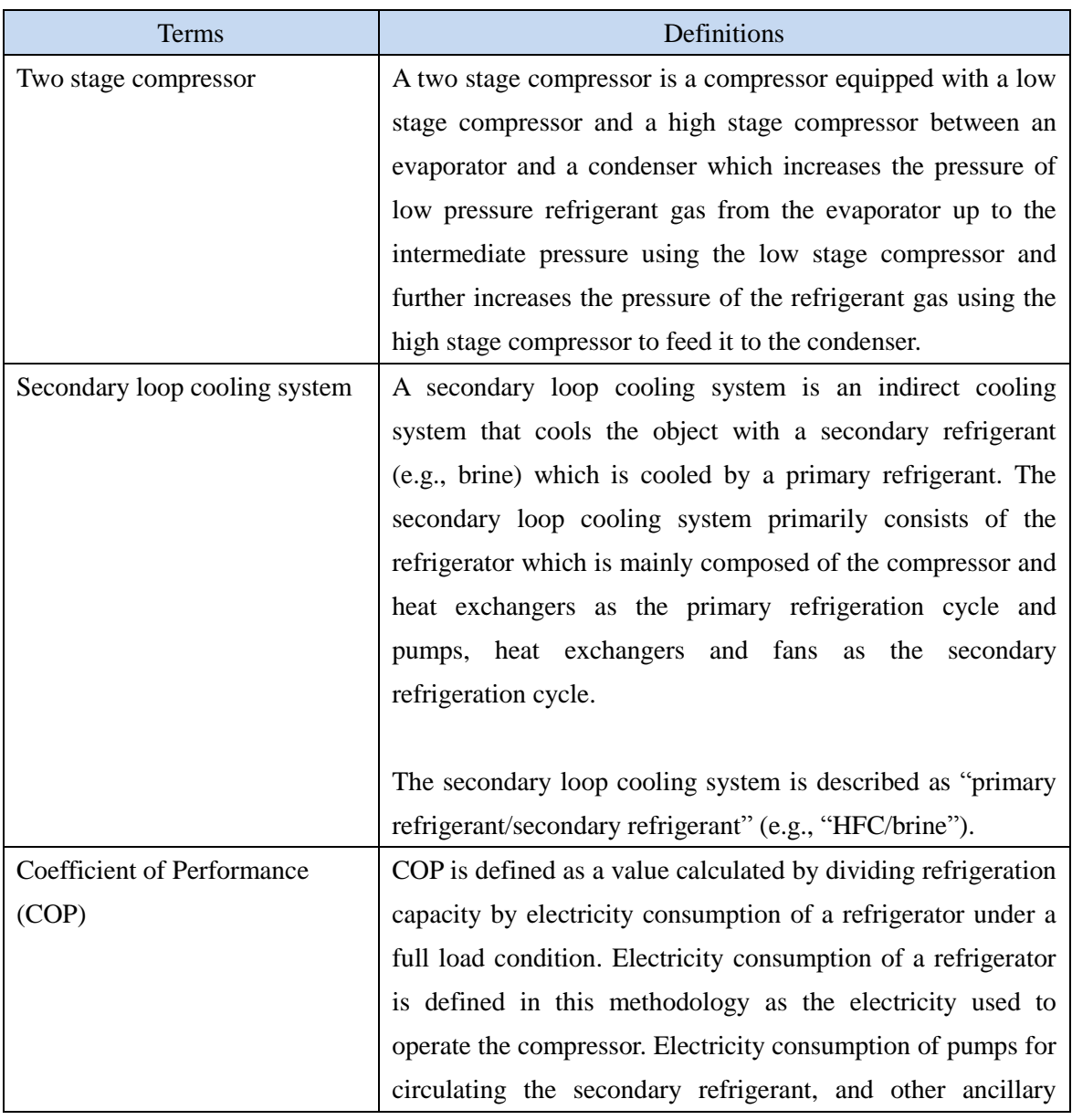

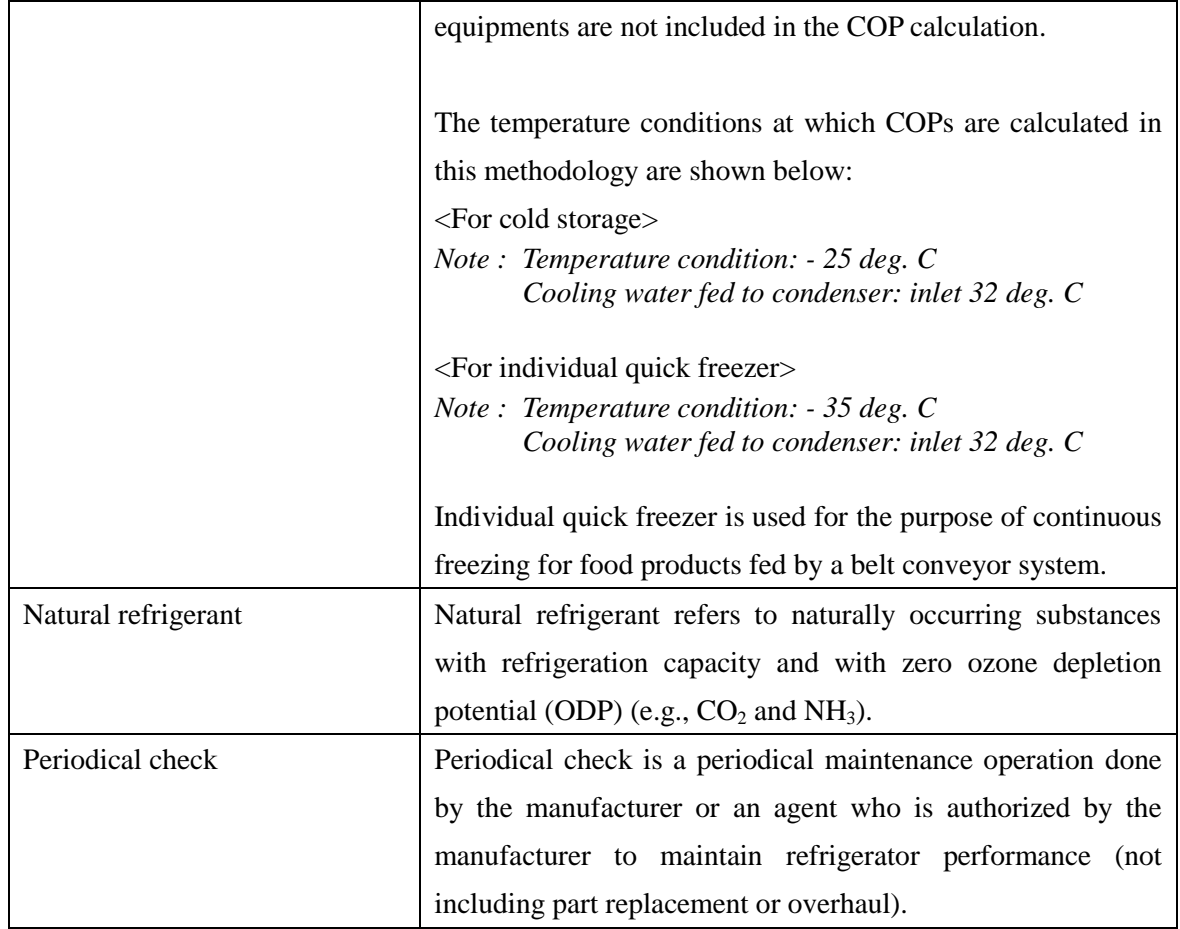

# **C. Summary of the methodology**

 $\overline{\phantom{a}}$ 

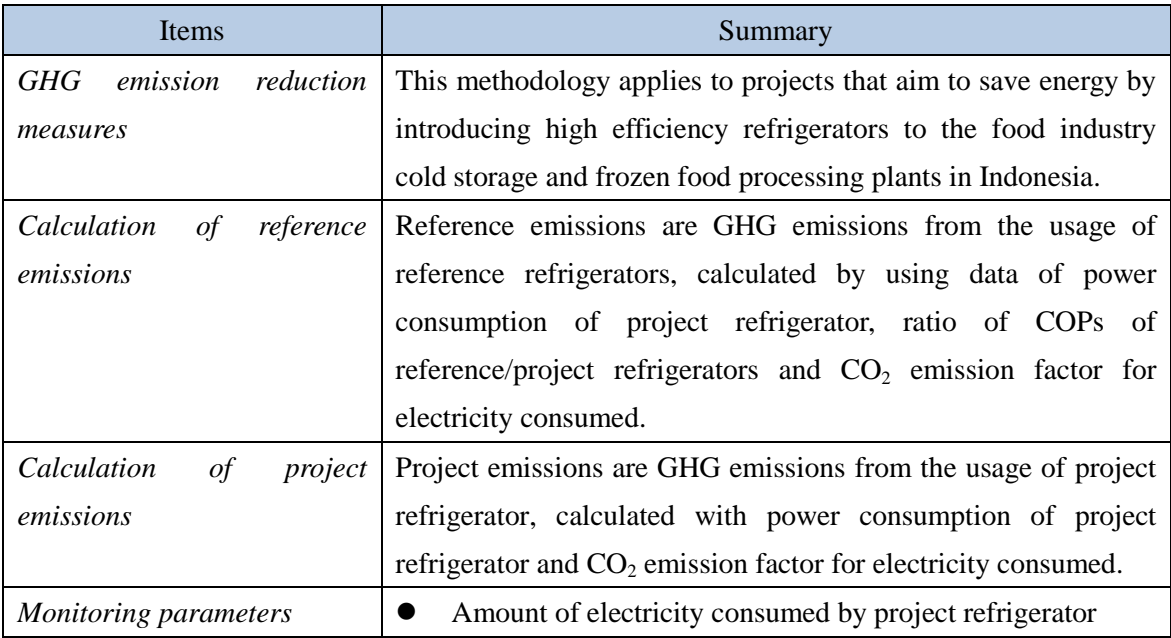

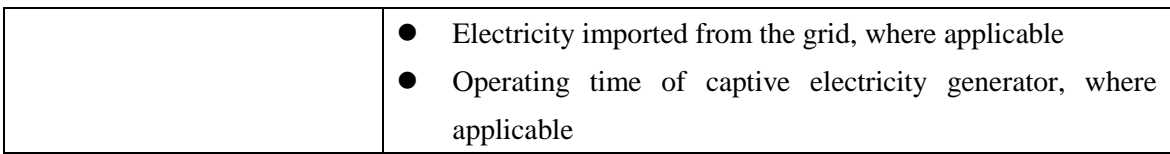

# **D. Eligibility criteria**

This methodology is applicable to projects that satisfy all of the following criteria.

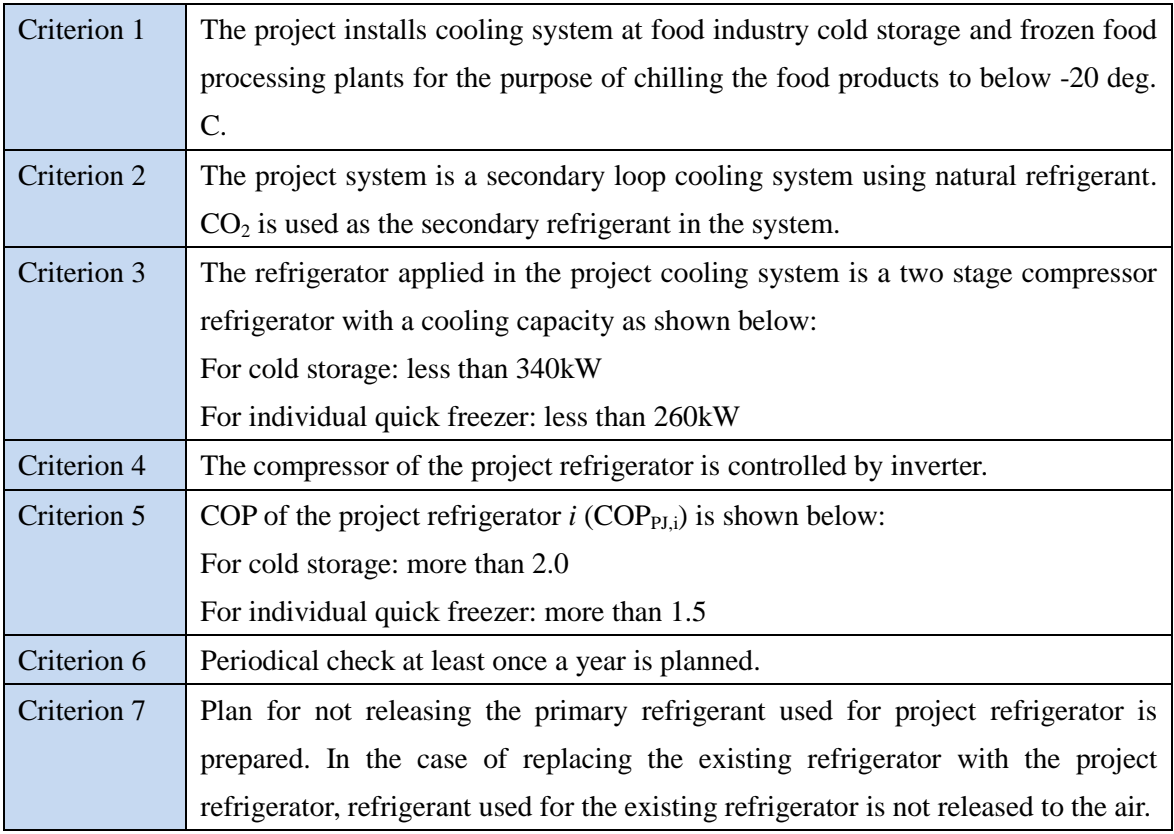

# **E. Emission Sources and GHG types**

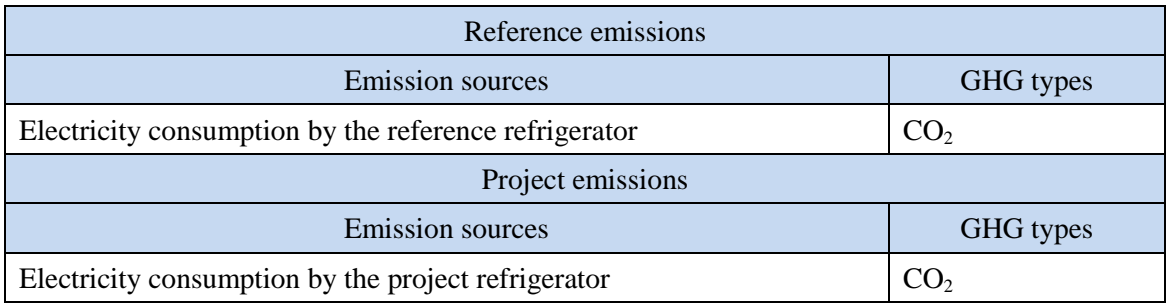

#### **F. Establishment and calculation of reference emissions**

#### **F.1. Establishment of reference emissions**

Reference emissions are calculated by multiplying the power consumption of project refrigerator, ratio of COPs for reference/project refrigerators and  $CO<sub>2</sub>$  emission factor for electricity consumed.

Four types of cooling system are identified as possible cooling systems except for the project system: HFC dry expansion (single loop), NH<sub>3</sub> flooded, pump system (single loop), HFC/brine (secondary loop) and  $NH_3/$ brine (secondary loop). This methodology ensures that a net emission reduction is achieved by applying the following conservative assumptions:

• COP RE value adopted:

The maximum COP values of refrigerators among the available data of the possible type cooling systems within the range specified by Criterion  $\frac{23}{23}$  is defined as COP<sub>RE</sub> (1.71 for cold storage, 1.32 for individual quick freezer). The most common COP values lie between 1.60 and 1.65 for cold storages and between 1.20 and 1.25 for individual quick freezers.

Electricity consumption of the pump for the secondary refrigerant:

Among the possible types of refrigerators, two possible cooling systems that use the secondary loop consume more electricity since the brine pump consumes more electricity than the  $CO<sub>2</sub>$ pump in the project cooling system. However, emissions from electricity consumption by the pump are not included in the emission calculations. The other two possible cooling systems using single loop have pumps that require almost equal amount of electricity to the project cooling system.

Emissions associated with refrigerant loss from refrigerator:

Among the four possible types of cooling systems, two cooling systems use HFCs (R404A, R507A) as refrigerant and these have high GWP (3,000-4,000). The project cooling system uses a natural refrigerant that has a very small GWP ( $CO<sub>2</sub>$ : 1, NH<sub>3</sub>: less than 1). Emissions associated with the loss of refrigerant are not counted in the emission reduction calculation.

• Project refrigerator equipped with inverter:

The project refrigerator is controlled by inverter (as specified by Criterion 4). In this methodology, COP is defined under the condition of full load although in reality a cold storage is often operated under the condition of partial load where the efficiency of the refrigerator without inverter tends to decrease because of its intermittent operation. Although it is not clear whether all the refrigerators of the four possible types of cooling systems are equipped with inverter, calculating emissions based on the COPs of full load conditions is deemed conservative since the efficiency of the project refrigerator is likely to be maintained either at the full load or at partial load condition as it is equipped with inverter.

## **F.2. Calculation of reference emissions**

Reference emissions are calculated by the following equation.

$$
RE_p = \sum_i \{ EC_{PJ,i,p} \times (COP_{PJ,i} \div COP_{RE,i}) \times EF_{elec} \}
$$

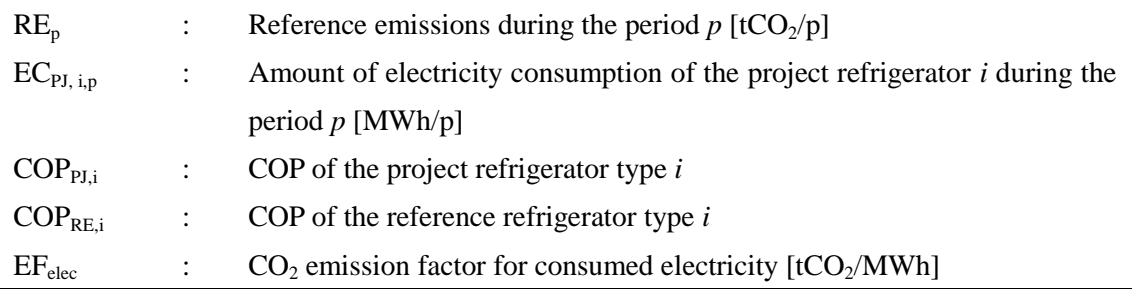

### **G. Calculation of project emissions**

Project emissions are calculated by the following equation.

$$
PE_p = \sum_i (EC_{PI,i,p} \times EF_{elec})
$$

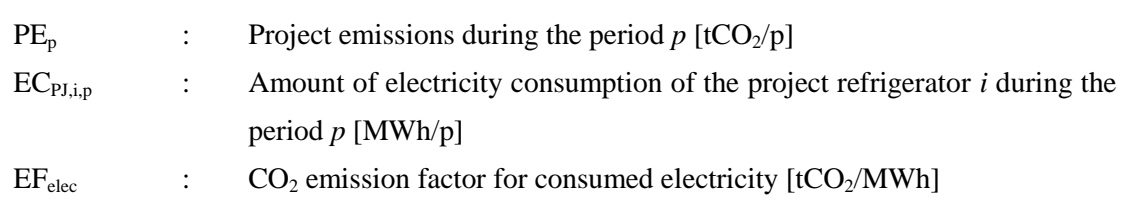

## **H. Calculation of emissions reductions**

Emissions reductions are calculated as the difference between the reference emissions and the

project emissions, as follows:

 $ER_p$  =  $RE_p$  -  $PE_p$ ER<sub>p</sub> : Emissions Reductions during the period  $p$  [tCO<sub>2</sub>/p] RE<sub>p</sub> : Reference Emissions during the period  $p$  [tCO<sub>2</sub>/p]  $PE<sub>p</sub>$  : Project Emissions during the period *p* [tCO<sub>2</sub>/p]

## **I. Data and parameters fixed** *ex ante*

The source of each data and parameter fixed *ex ante* is listed as below.

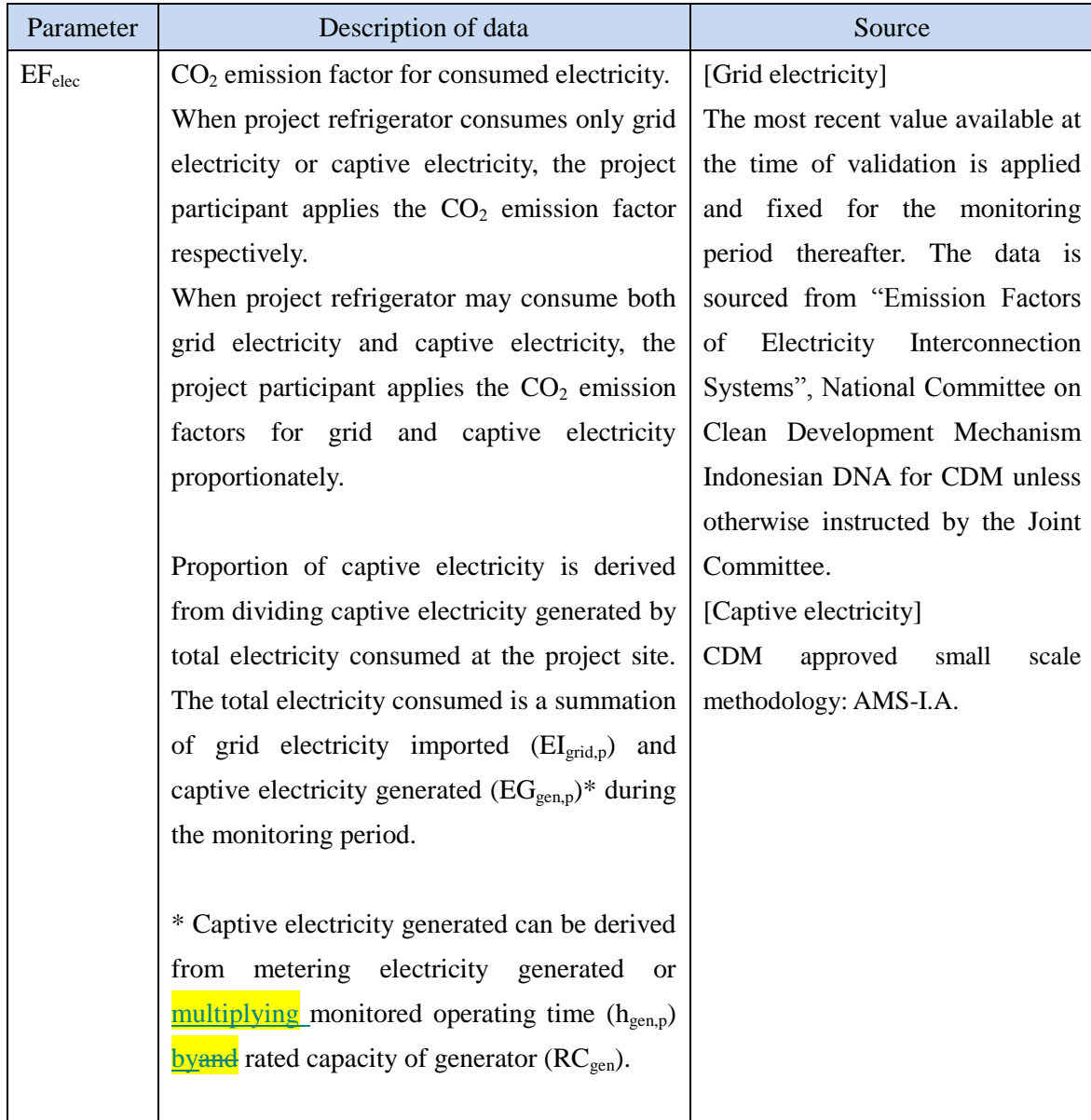

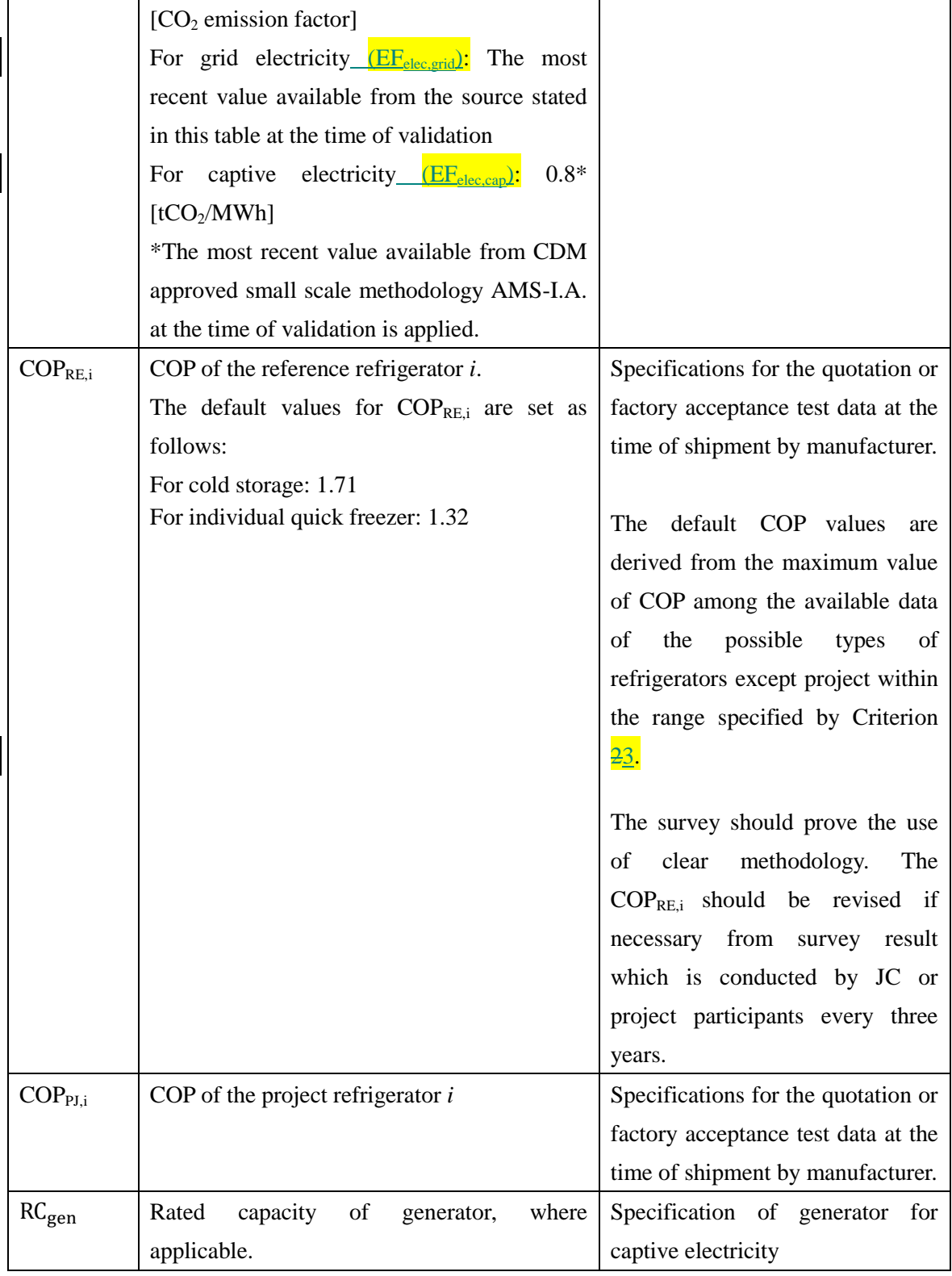

History of the document

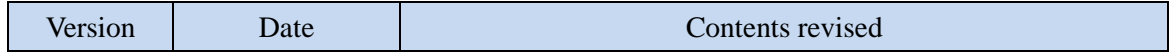

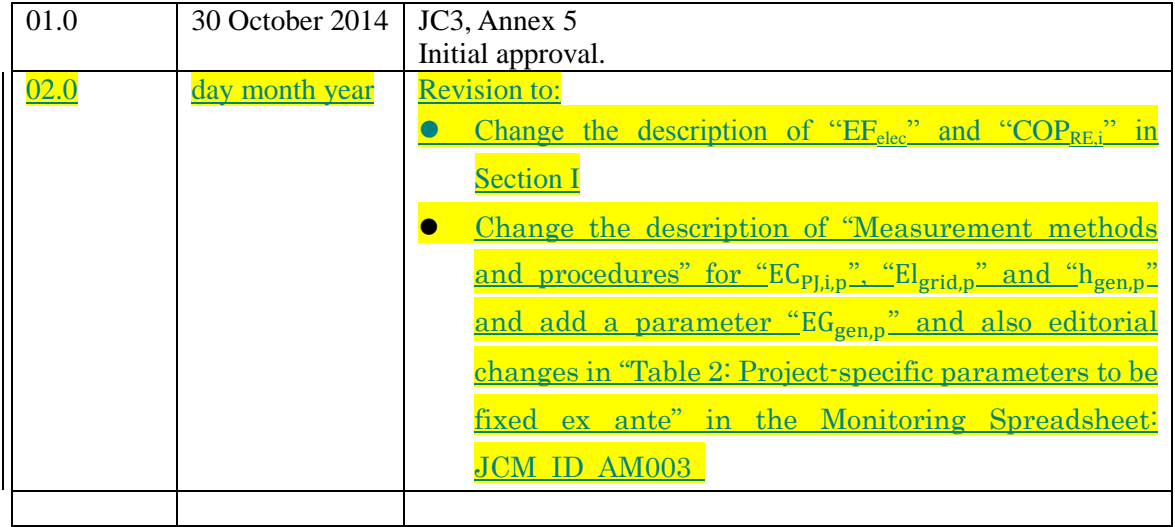